# Package 'briKmeans'

July 21, 2022

| Version 1.0                                                                                                    |
|----------------------------------------------------------------------------------------------------|
| <b>Date</b> 2022-07-20                                                                                                    |
| <b>Title</b> Package for Brik, Fabrik and Fdebrik Algorithms to Initialise Kmeans                                                                                                    |
| Author Javier Albert Smet <javas@kth.se> and Aurora Torrente <etorrent@est-econ.uc3m.es>. Alice Parodi, Mirco Patriarca, Laura Sangalli, Piercesare Secchi, Simone Vantini and Valeria Vitelli, as contributors.</etorrent@est-econ.uc3m.es></javas@kth.se>                                                                                                    |
| Maintainer Aurora Torrente <etorrent@est-econ.uc3m.es></etorrent@est-econ.uc3m.es>                                                                                                    |
| <b>Depends</b> R (>= 3.1.0), boot, cluster, depthTools, splines, splines2, stats                                                                                                    |
| Imports methods                                                                                                    |
| Description Implementation of the BRIk, FABRIk and FDEBRIk algorithms to initialise k-means. These methods are intended for the clustering of multivariate and functional data, respectively.  They make use of the Modified Band Depth and bootstrap to identify appropriate initial seeds for k-means, which are proven to be better options than many techniques in the literature. Torrente and Romo (2021) <doi:10.1007 s00357-020-09372-3=""> It makes use of the functions kma and kma.similarity, from the archived package fdakma, by Alice Parodi et al.</doi:10.1007> |
| License GPL (>= 3)                                                                                                    |
| NeedsCompilation no                                                                                                    |
| Repository CRAN                                                                                                    |
| <b>Date/Publication</b> 2022-07-21 08:40:10 UTC                                                                                                    |
| R topics documented:                                                                                                    |
| brik            elbowRule            fabrik            fdebrik                                                                                                    |

| 2     |                                       | brik           |
|-------|---------------------------------------|----------------|
|       | kma                                   |                |
| Index | plotKmeansClustering                  |                |
| brik  | ik Computation of Initial Seeds and K | Cmeans Results |

# Description

brik computes appropriate seeds –based on bootstrap and the MBD depth– to initialise k-means, which is then run.

# Usage

```
brik(x, k, method="Ward", nstart=1, B=10, J = 2, ...)
```

# Arguments

| x      | a data matrix containing N observations (individuals) by rows and d variables (features) by columns                                                                              |
|--------|----------------------------------------------------------------------------------------------------|
| k      | number of clusters                                                                                                    |
| method | clustering algorithm used to cluster the cluster centres from the bootstrapped replicates; Ward, by default. Currently, only pam and randomly initialised kmeans are implemented |
| nstart | number of random initialisations when using the kmeans method to cluster the cluster centres                                                                                     |
| В      | number of bootstrap replicates to be generated                                                                                                    |
| J      | number of observations used to build the bands for the MBD computation. Currently, only the value $J=2$ can be used                                                              |
| • • •  | additional arguments to be passed to the kmeans function for the final clustering; at this stage nstart is set to 1, as the initial seeds are fixed                              |

# Details

The brik algorithm is a simple, computationally feasible method, which provides k-means with a set of initial seeds to cluster datasets of arbitrary dimensions. It consists of two stages: first, a set of cluster centers is obtained by applying k-means to bootstrap replications of the original data to be, next, clustered; the deepest point in each assembled cluster is returned as initial seeds for k-means.

# Value

| seeds | a matrix of size $k \times d$ containing the initial seeds obtained with the BRIk algorithm  |
|-------|----------------------------------------------------------------------------------------------|
| km    | an object of class kmeans corresponding to the run of kmeans on x with starting points seeds |

elbowRule 3

#### Author(s)

Javier Albert Smet <javas@kth.se> and Aurora Torrente <etorrent@est-econ.uc3m.es>

#### References

Torrente, A. and Romo, J. (2020). Initializing k-means Clustering by Bootstrap and Data Depth. *J Classif* (2020). https://doi.org/10.1007/s00357-020-09372-3.

# **Examples**

```
## brik algorithm
    ## simulated data
    set.seed(0)
    g1 <- matrix(rnorm(200,0,3), 25, 8); g1[,1]<-g1[,1]+4;
    g2 <- matrix(rnorm(200,0,3), 25, 8); g2[,1]<-g2[,1]+4; g2[,3]<-g2[,3]-4
    g3 <- matrix(rnorm(200,0,3), 25, 8); g3[,1]<-g3[,1]+4; g3[,3]<-g3[,3]+4

    x <- rbind(g1,g2,g3)
    labels <-c(rep(1,25),rep(2,25),rep(3,25))

C1 <- kmeans(x,3)
    C2 <- brik(x,3,B=25)

table(C1$cluster, labels)
table(C2$km$cluster, labels)</pre>
```

elbowRule

Selection of Appropriate DF Parameter Based on an Elbow Rule for the Distortion

# Description

elbowRule runs the FABRIk algorithm for different degrees of freedom (DF) and suggests the best of such values as the one where the minimum distortion is obtained. An optional visualization of the computed values allows the choice of alternative suitable DF values based on an elbow-like rule.

# Usage

```
elbowRule(x, k, method="Ward", nstart=1, B = 10, J = 2, x.coord = NULL, OSF = 1,
   vect = NULL, intercept = TRUE, degPolyn = 3, degFr = 4:20, knots = NULL,
   plot = FALSE, ...)
```

# Arguments

- x a data matrix containing N observations (individuals) by rows and d variables (features) by columns
- k number of clusters

4 elbowRule

| method    | clustering algorithm used to cluster the cluster centres from the bootstrapped replicates; Ward, by default. Currently, only pam and randomly initialised kmeans are implemented                           |
|-----------|----------------------------------------------------------------------------------------------------|
| nstart    | number of random initialisations when using the kmeans method to cluster the cluster centres                                                                                                    |
| В         | number of bootstrap replicates to be generated                                                                                                    |
| J         | number of observations used to build the bands for the MBD computation. Currently, only the value $J=2$ can be used                                                                                        |
| x.coord   | initial $x$ coordinates (time points) where the functional data is observed; if not provided, it is assumed to be 1:d                                                                                      |
| OSF       | oversampling factor for the smoothed data; an OSF of m means that the number of (equally spaced) time points observed in the approximated function is m times the number of original number of features, d |
| vect      | optional collection of x coordinates (time points) where to assess the smoothed data; if provided, it ignores the OSF                                                                                      |
| intercept | if TRUE, an intercept is included in the basis; default is FALSE                                                                                                    |
| degPolyn  | degree of the piecewise polynomial; 3 by default (cubic splines)                                                                                                    |
| degFr     | a vector containing tentative values of the degrees of freedom, to be tested                                                                                                    |
| knots     | the internal breakpoints that define the spline                                                                                                    |
| plot      | a Boolean parameter; it allows plotting the distortion against the degrees of freedom. Set to FALSE by default                                                                                             |
| •••       | additional arguments to be passed to the kmeans function for the final clustering; at this stage nstart is set to 1, as the initial seeds are fixed                                                        |

## **Details**

The function implements a simple elbow-like rule that allows selecting an appropriate value for the DF parameter among the tested ones. It computes the distortion obtained for each of these values and returns the one yielding to the smallest distortion. By setting the parameter plot to TRUE the distortion is plotted against the degrees of freedom and elbows or minima can be visually detected.

#### Value

df the original vector of DF values to be tested
tot.withinss a vector containing the distortion obtained for each tested DF value
optimal DF value producing the smallest distortion among the tested df

# Author(s)

Javier Albert Smet <javas@kth.se> and Aurora Torrente <etorrent@est-econ.uc3m.es>

## References

Torrente, A. and Romo, J. (2020). Initializing Kmeans Clustering by Bootstrap and Data Depth. *J Classif* (2020). https://doi.org/10.1007/s00357-020-09372-3. Albert-Smet, J., Torrente, A. and Romo J. (2021). Modified Band Depth Based Initialization of Kmeans for Functional Data Clustering. Submitted to Computational Statistics and Data Analysis.

fabrik 5

# **Examples**

```
## simulated data
set.seed(1)
x.coord = seq(0,1,0.01)
x <- matrix(ncol = length(x.coord), nrow = 80)</pre>
labels <- matrix(ncol = 100, nrow = 1)</pre>
centers <- matrix(ncol = length(x.coord), nrow = 4)</pre>
centers[1, ] <- abs(x.coord)-0.5
centers[2, ] <- (abs(x.coord-0.5))^2 - 0.8
centers[3, ] <- -(abs(x.coord-0.5))^2 + 0.7
centers[4, ] <- 0.75*sin(8*pi*abs(x.coord))</pre>
for(i in 1:4){
    for(j in 1:20){
        labels[20*(i-1) + j] <- i
        if(i == 1){x[20*(i-1) + j, ] <- abs(x.coord)-0.5 +}
            rnorm(length(x.coord), 0, 1.5)
        if(i == 2){x[20*(i-1) + j, ] <- (abs(x.coord-0.5))^2 - 0.8 +}
            rnorm(length(x.coord),0,1.5)}
        if(i == 3){x[20*(i-1) + j, ] <- -(abs(x.coord-0.5))^2 + 0.7 +}
            rnorm(length(x.coord),0,1.5)}
        if(i == 4)\{x[20*(i-1) + j, ] <= 0.75*sin(8*pi*abs(x.coord)) +
            rnorm(length(x.coord),0,1.5)}
        }
    }
# ER <- elbowRule(x, 4, B=25, degFr = 5:12, plot=FALSE)</pre>
ER <- elbowRule(x, 4, B=25, degFr = 5:12, plot=TRUE)
```

fabrik

Computation of Initial Seeds for Kmeans and Clustering of Functional Data

# Description

fabrik fits splines to the multivariate dataset and runs the BRIk algorithm on the smoothed data. For functional data, this is just a straight forward application of BRIk to the k-means algorithm; for multivariate data, the result corresponds to an alternative clustering method where the objective function is not necessarily minimised, but better allocations are obtained in general.

# Usage

```
fabrik(x, k, method="Ward", nstart=1, B = 10, J = 2, x.coord = NULL, OSF = 1,
    vect = NULL, intercept = TRUE, degPolyn = 3, degFr = 5, knots = NULL, ...)
```

6 fabrik

#### **Arguments**

x a data matrix containing N observations (individuals) by rows and d variables

(features) by columns

k number of clusters

method clustering algorithm used to cluster the cluster centres from the bootstrapped

replicates; Ward, by default. Currently, only pam and randomly initialised kmeans

are implemented

nstart number of random initialisations when using the kmeans method to cluster the

cluster centres

B number of bootstrap replicates to be generated

J number of observations used to build the bands for the MBD computation. Cur-

rently, only the value J=2 can be used

x.coord initial x coordinates (time points) where the functional data is observed; if not

provided, it is assumed to be 1:d

OSF oversampling factor for the smoothed data; an OSF of m means that the number

of (equally spaced) time points observed in the approximated function is m times

the number of original number of features, d

vect optional collection of x coordinates (time points) where to assess the smoothed

data; if provided, it ignores the OSF

intercept if TRUE, an intercept is included in the basis; default is FALSE degPolyn degree of the piecewise polynomial; 3 by default (cubic splines)

degFr degrees of freedom, as in the bs function the internal breakpoints that define the spline

... additional arguments to be passed to the kmeans function for the final clustering;

at this stage nstart is set to 1, as the initial seeds are fixed

### Details

The FABRIk algorithm extends the BRIk algorithm to the case of longitudinal functional data by adding a step that includes B-splines fitting and evaluation of the curve at specific x coordinates. Thus, it allows handling issues such as noisy or missing data. It identifies smoothed initial seeds that are used as starting points of kmeans on the smoothed data. The resulting clustering does not optimise the distortion (sum of squared distances of each data point to its nearest centre) in the original data space but it provides in general a better allocation of datapoints to real groups.

### Value

seeds a matrix of size k x D, where D is either m x d or the length of vect . It contains

the initial smoothed seeds obtained with the BRIk algorithm

km an object of class kmeans corresponding to the run of kmeans on the smoothed

data, with starting points seeds

# Author(s)

Javier Albert Smet <javas@kth.se> and Aurora Torrente <etorrent@est-econ.uc3m.es>

fdebrik 7

#### References

Torrente, A. and Romo, J. (2020). Initializing Kmeans Clustering by Bootstrap and Data Depth. *J Classif* (2020). https://doi.org/10.1007/s00357-020-09372-3. Albert-Smet, J., Torrente, A. and Romo J. (2021). Modified Band Depth Based Initialization of Kmeans for Functional Data Clustering. Submitted to Computational Statistics and Data Analysis.

## **Examples**

```
## fabrik algorithm
    ## simulated data
    set.seed(1)
   x.coord = seq(0,1,0.01)
   x <- matrix(ncol = length(x.coord), nrow = 100)</pre>
   labels <- matrix(ncol = 100, nrow = 1)</pre>
   centers <- matrix(ncol = length(x.coord), nrow = 4)</pre>
   centers[1, ] <- abs(x.coord)-0.5
    centers[2, ] <- (abs(x.coord-0.5))^2 - 0.8
   centers[3, ] <- -(abs(x.coord-0.5))^2 + 0.7
   centers[4, ] < 0.75*sin(8*pi*abs(x.coord))
    for(i in 1:4){
        for(j in 1:25){
            labels[25*(i-1) + j] <- i
            if(i == 1){x[25*(i-1) + j, ] <- abs(x.coord)-0.5 +}
                rnorm(length(x.coord),0,1.5)}
            if(i == 2){x[25*(i-1) + j, ] <- (abs(x.coord-0.5))^2 - 0.8 +}
                rnorm(length(x.coord),0,1.5)}
            if(i == 3){x[25*(i-1) + j, ] <- -(abs(x.coord-0.5))^2 + 0.7 +}
                rnorm(length(x.coord),0,1.5)}
            if(i == 4){x[25*(i-1) + j, ] <= 0.75*sin(8*pi*abs(x.coord)) +}
                rnorm(length(x.coord),0,1.5)}
            }
        }
   C1 \leftarrow kmeans(x,4)
   C2 \leftarrow fabrik(x,4,B=25)
    table(C1$cluster, labels)
    table(C2$km$cluster, labels)
```

fdebrik

Computation of Initial Seeds for Kmeans with a Functional Extension of Brik

### **Description**

fdebrik first fits splines to the multivariate dataset; then it identifies functional centers that form tighter groups, by means of the kma algorithm; finally, it converts these into a multivariate data set

8 fdebrik

in a selected dimension, clusters them and finds the deepest point of each cluster to be used as initial seeds. The multivariate objective function is not necessarily minimised, but better allocations are obtained in general.

# Usage

```
fdebrik(x, k, method="Ward", nstart=1, B = 10, J = 2, x.coord = NULL,
    functionalDist="d0.pearson", OSF = 1, vect = NULL, intercept = TRUE,
    degPolyn = 3, degFr = 5, knots = NULL, ...)
```

# **Arguments**

| х              | a data matrix containing N observations (individuals) by rows and d variables (features) by columns                                                                                                    |
|----------------|----------------------------------------------------------------------------------------------------|
| k              | number of clusters                                                                                                    |
| method         | clustering algorithm used to cluster the cluster centres from the bootstrapped replicates; Ward, by default. Currently, only pam and randomly initialised kmeans with nstart initializations are implemented                                                                                                    |
| nstart         | number of random initialisations when using the kmeans method to cluster the cluster centres $% \left( 1\right) =\left( 1\right) \left( 1\right) \left($ |
| В              | number of bootstrap replicates to be generated                                                                                                    |
| J              | number of observations used to build the bands for the MBD computation. Currently, only the value $J=2$ can be used                                                                                                    |
| x.coord        | initial x coordinates (time points) where the functional data is observed; if not provided, it is assumed to be $1:d$                                                                                                    |
| functionalDist | similarity measure between functions to be used. Currently, only the cosine of the angles between functions ("d0.pearson") and between their derivatives ("d1.pearson") can be used                                                                                                    |
| OSF            | oversampling factor for the smoothed data; an OSF of m means that the number of (equally spaced) time points observed in the approximated function is m times the number of original number of features, d                                                                                                    |
| vect           | optional collection of x coordinates (time points) where to assess the smoothed data; if provided, it ignores the OSF                                                                                                    |
| intercept      | if TRUE, an intercept is included in the basis; default is FALSE                                                                                                    |
| degPolyn       | degree of the piecewise polynomial; 3 by default (cubic splines)                                                                                                    |
| degFr          | degrees of freedom, as in the bs function                                                                                                    |
| knots          | the internal breakpoints that define the spline                                                                                                    |
| • • •          | additional arguments to be passed to the kmeans function for the final clustering; at this stage nstart is set to 1, as the initial seeds are fixed                                                                                                    |

# **Details**

The FDEBRIk algorithm extends the BRIk algorithm to the case of longitudinal functional data by adding a B-spline fitting step, a collection of functional centers by means of the kma algorithm and the evaluation of these at specific x coordinates. Thus, it allows handling issues such as noisy or

fdebrik 9

missing data. It identifies smoothed initial seeds that are used as starting points of kmeans on the smoothed data. The resulting clustering does not optimise the distortion (sum of squared distances of each data point to its nearest centre) in the original data space but it provides in general a better allocation of datapoints to real groups.

## Value

seeds a matrix of size  $k \times D$ , where D is either  $m \times d$  or the length of vect. It contains the initial smoothed seeds obtained with the FDEBRIk algorithm

an object of class kmeans corresponding to the run of kmeans on the smoothed

data, with starting points seeds

#### Author(s)

km

Javier Albert Smet <javas@kth.se> and Aurora Torrente <etorrent@est-econ.uc3m.es>

#### References

Torrente, A. and Romo, J. Initializing Kmeans Clustering by Bootstrap and Data Depth. *J Classif* (2021) 38(2):232-256. DOI: 10.1007/s00357-020-09372-3 Albert-Smet, J., Torrente, A. and Romo, J. Modified Band Depth Based Initialization of Kmeans for Functional Data Clustering. Submitted to *Adv. Data Anal. Classif.* (2022). Sangalli, L.M., Secchi, P., Vantini, V.S. and Vitelli, V. K-mean alignment for curve clustering. *Comput. Stat. Data Anal.* (2010) 54(5):1219-1233. DOI:10.1016/j.csda.2009.12.008

# **Examples**

```
## fdebrik algorithm
    ## Not run:
   ## simulated data
   set.seed(1)
   x.coord = seq(0,1,0.05)
    x \leftarrow matrix(ncol = length(x.coord), nrow = 40)
   labels <- matrix(ncol = 100, nrow = 1)</pre>
   centers <- matrix(ncol = length(x.coord), nrow = 4)</pre>
   centers[1, ] <- abs(x.coord)-0.5
   centers[2, ] <- (abs(x.coord-0.5))^2 - 0.8
   centers[3, ] < -(abs(x.coord-0.5))^2 + 0.7
   centers[4, ] <- 0.75*sin(8*pi*abs(x.coord))</pre>
    for(i in 1:4){
        for(j in 1:10){
            labels[10*(i-1) + j] < -i
            if(i == 1){x[10*(i-1) + j, ] <- abs(x.coord)-0.5 +}
                rnorm(length(x.coord),0,1.5)}
            if(i == 2){x[10*(i-1) + j, ] <- (abs(x.coord-0.5))^2 - 0.8 +}
                rnorm(length(x.coord),0,1.5)}
            if(i == 3){x[10*(i-1) + j, ] <- -(abs(x.coord-0.5))^2 + 0.7 +}
                rnorm(length(x.coord),0,1.5)}
            if(i == 4)\{x[10*(i-1) + j, ] <= 0.75*sin(8*pi*abs(x.coord)) +
```

```
rnorm(length(x.coord),0,1.5)}
}
C1 <- kmeans(x,4)
C2 <- fdebrik(x,4,B=5)

table(C1$cluster, labels)
table(C2$km$cluster, labels)</pre>
## End(Not run)
```

kma

Clustering and alignment of functional data

### **Description**

kma jointly performs clustering and alignment of a functional dataset (multidimensional or unidimensional functions).

# Usage

```
kma(x, y0 = NULL, y1 = NULL, n.clust = 1, warping.method = "affine",
similarity.method = "d1.pearson", center.method = "k-means", seeds = NULL,
optim.method = "L-BFGS-B", span = 0.15, t.max = 0.1, m.max = 0.1, n.out = NULL,
tol = 0.01, fence = TRUE, iter.max = 100, show.iter = 0, nstart=2, return.all=FALSE,
check.total.similarity=FALSE)
```

#### **Arguments**

Х

matrix *n.func* X *grid.size* or vector *grid.size*: the abscissa values where each function is evaluated. *n.func*: number of functions in the dataset. *grid.size*: maximal number of abscissa values where each function is evaluated. The abscissa points may be unevenly spaced and they may differ from function to function. x can also be a vector of length *grid.size*. In this case, x will be used as abscissa grid for all functions.

y0

matrix n.func X grid.size or array n.func X grid.size X d: evaluations of the set of original functions on the abscissa grid x. n.func: number of functions in the dataset. grid.size: maximal number of abscissa values where each function is evaluated. d: (only if the sample is multidimensional) number of function components, i.e. each function is a d-dimensional curve. Default value of y0 is NULL. The parameter y0 must be provided if the chosen similarity.method concerns original functions.

у1

matrix *n.func* X *grid.size* or array *n.func* X *grid.size* X *d*: evaluations of the set of original functions first derivatives on the abscissa grid x. Default value of y1 is NULL. The parameter y1 must be provided if the chosen similarity.method concerns original function first derivatives.

n.clust scalar: required number of clusters. Default value is 1. Note that if n.clust=1 kma performs only alignment without clustering.

warping.method character: type of alignment required. If warping.method='NOalignment'

kma performs only k-mean clustering (without alignment). If warping.method='affine'

kma performs alignment (and possibly clustering) of functions using linear affine

transformation as warping functions, i.e., x.final = dilation\*x + shift. If warping.method='shift'

kma allows only shift, i.e., x.final = x + shift. If warping .method='dilation' kma allows only dilation, i.e., x.final = dilation\*x. Default value is 'affine'.

similarity.method

character: required similarity measure. Possible choices are: 'd0.pearson', 'd1.pearson', 'd0.L2', 'd1.L2', 'd0.L2.centered', 'd1.L2.centered'. Default value is 'd1.pearson'. See kma.similarity for details.

center.method character: type of clustering method to be used. Possible choices are: 'k-means'

and 'k-medoids'. Default value is 'k-means'.

seeds vector max(n.clust) or matrix  $nstart \times n.clust$ : indexes of the functions to be used as initial centers. If it is a matrix, each row contains the indexes of the

initial centers of one of the nstart initializations. In the case where not all the values of seeds are provided, those not provided are randomly chosen among the n.func original functions. If seeds=NULL all the centers are randomly cho-

sen. Default value of seeds is NULL.

optim.method character: optimization method chosen to find the best warping functions at each

iteration. Possible choices are: 'L-BFGS-B' and 'SANN'. See optim function for

details. Default method is 'L-BFGS-B'.

span scalar: the span to be used for the loess procedure in the center estimation step

when center.method='k-means'. Default value is 0.15. If center.method='k-medoids'

value of span is ignored.

t.max scalar: t.max controls the maximal allowed shift, at each iteration, in the align-

ment procedure with respect to the range of curve domains. t.max must be such that 0 < t.max < 1 (e.g., t.max=0.1 means that shift is bounded, at each iteration, between -0.1\*range(x) and +0.1\*range(x)). Default value is 0.1. If

warping.method='dilation' value of t.max is ignored.

m.max scalar: m.max controls the maximal allowed dilation, at each iteration, in the

alignment procedure. m.max must be such that 0 < m.max < 1 (e.g., m.max=0.1 means that dilation is bounded, at each iteration, between I-0.1 and I+0.1). Default value is 0.1. If warping.method='shift' value of m.max is ignored.

n.out scalar: the desired length of the abscissa for computation of the similarity in-

dexes and the centers. Default value is round(1.1\*grid.size).

tol scalar: the algorithm stops when the increment of similarity of each function

with respect to the corrispondent center is lower than tol. Default value is

0.01.

fence boolean: if fence=TRUE a control is activated at the end of each iteration. The

aim of the control is to avoid shift/dilation outlighers with respect to their computed distributions. If fence=TRUE the running time can increase considerably.

Default value of fence is TRUE.

iter.max scalar: maximum number of iterations in the k-mean alignment cycle. Default

value is 100.

show.iter boolean: if show.iter=TRUE kma shows the current iteration of the algorithm.

Default value is FALSE.

scalar: number of initializations with different seeds. Default value is 2. This panstart

rameter is used only if center.method is 'k-medoids'. When center.method

= 'k-means' one initialization is performed.

boolean: if return.all=TRUE the results of all the nstart initializations are rereturn.all

turned; the output is a list of length nstart. If return.all=FALSE only the best result is provided (the one with higher mean similarity if similarity.method is 'd0.pearson' or'd1.pearson', or the one with lower distance if similarity.method

is 'd0.L2', 'd1.L2', 'd0.L2.centered' or 'd1.L2.centered'). Default value

is FALSE.

check.total.similarity

boolean: if check.total.similarity=TRUE at each iteration the algorithm checks if there is a decrease of the total similarity and stops. In the affermative case the result obtained in the penultimate iteration is returned. Default

value is FALSE

#### Value

The function output is a list containing the following elements:

scalar: total number of iterations performed by kma function. iterations

x as input. y0 as input. y1 as input. n.clust as input. warping.method as input. similarity.method

as input.

center.method as input.

x.center.orig vector *n.out*: abscissa of the original center.

y0. center.orig matrix 1 X n.out: the unique row contains the evaluations of the original function

or 'd0.L2' or d0.L2. centered the original function center is computed via loess procedure applied to original data; if similarity.method='d1.pearson' or 'd1.L2' or d1.L2. centered it is computed by integration of first derivatives center y1.center.orig (the integration constant is computed minimizing the sum of the weighed L2 distances between the center and the original functions). If warping.method='k-medoids' the original function center is the medoid of

center. If warping.method='k-means' there are two scenarios: if similarity.method='d0.pearson'

original functions.

y1.center.orig matrix I X n.out: the unique row contains the evaluations of the original function first derivatives center. If warping.method='k-means' the original center is computed via loess procedure applied to original function first derivatives. If warping.method='k-medoids' the original center is the medoid of original

functions.

similarity.orig

vector: original similarities between the original functions and the original center

x.final matrix n.func X grid.size: aligned abscissas.

n.clust.final scalar: final number of clusters. Note that, when center.method='k.means', the parameter n.clust.final may differ from initial number of clusters (i.e., from n.clust) if some clusters are found to be empty. In this case a warning message is issued.

x.centers.final

vector *n.out*: abscissas of the final function centers and/or of the final function first derivatives centers.

y0.centers.final

matrix *n.clust.final* X *n.out*: rows contain the evaluations of the final functions centers. y0.centers.final is NULL if y0 is not given as input.

y1.centers.final

matrix *n.clust.final* X *n.out*: rows contains the evaluations of the final derivatives centers. y1.centers.final is NULL if the chosen similarity measure does not concern function first derivatives.

labels vector: cluster assignments.

similarity.final

vector: similarities between each function and the center of the cluster the function is assigned to.

dilation.list list: dilations obtained at each iteration of kma function.

shift.list list: shifts obtained at each iteration of kma function.

dilation vector: dilation applied to the original abscissas x to obtain the aligned abscissas

x.final.

shift vector: shift applied to the original abscissas x to obtain the aligned abscissas

x.final.

# Author(s)

Alice Parodi, Mirco Patriarca, Laura Sangalli, Piercesare Secchi, Simone Vantini, Valeria Vitelli.

#### References

Sangalli, L.M., Secchi, P., Vantini, S., Vitelli, V., 2010. "K-mean alignment for curve clustering". Computational Statistics and Data Analysis, 54, 1219-1233.

Sangalli, L.M., Secchi, P., Vantini, S., 2014. "Analysis of AneuRisk65 data: K-mean Alignment". Electronic Journal of Statistics, Special Section on "Statistics of Time Warpings and Phase Variations", Vol. 8, No. 2, 1891-1904.

#### See Also

kma.similarity

14 kma.similarity

## **Examples**

```
## simulated data
set.seed(1)
x.coord = seg(0,1,0.01)
x <- matrix(ncol = length(x.coord), nrow = 100)</pre>
labels <- matrix(ncol = 100, nrow = 1)</pre>
centers <- matrix(ncol = length(x.coord), nrow = 4)</pre>
centers[1, ] <- abs(x.coord)-0.5
centers[2, ] <- (abs(x.coord-0.5))^2 - 0.8
centers[3, ] <- -(abs(x.coord-0.5))^2 + 0.7
centers[4, ] <- 0.75*sin(8*pi*abs(x.coord))</pre>
for(i in 1:4){
    for(j in 1:25){
        labels[25*(i-1) + j] <- i
        if(i == 1){x[25*(i-1) + j, ] <- abs(x.coord)-0.5 +}
            rnorm(length(x.coord),0,0.1)}
        if(i == 2){x[25*(i-1) + j, ] <- (abs(x.coord-0.5))^2 - 0.8 +}
            rnorm(length(x.coord),0,0.1)}
        if(i == 3){x[25*(i-1) + j, ] <- -(abs(x.coord-0.5))^2 + 0.7 +}
            rnorm(length(x.coord), 0, 0.1)
        if(i == 4)\{x[25*(i-1) + j, ] <= 0.75*sin(8*pi*abs(x.coord)) +
            rnorm(length(x.coord), 0, 0.1)
        }
    }
C \leftarrow kma(x.coord, x, n.clust = 4,
        warping.method = "NOalignment", similarity.method = "d0.pearson")
table(C$labels, labels)
```

kma.similarity

Similarity/dissimilarity index between two functions

### **Description**

kma.similarity computes a similarity/dissimilarity measure between two functions f and g. Users can choose among different types of measures.

# Usage

```
kma.similarity(x.f = NULL, y0.f = NULL, y1.f = NULL, x.g = NULL, y0.g = NULL, y1.g = NULL, similarity.method, unif.grid = TRUE)
```

#### **Arguments**

x.f

vector length.f: abscissa grid where function f and his first derivatives f' is evaluated. length.f: numbrt of abscissa values where f is evaluated. x.f must always be provided.

kma.similarity 15

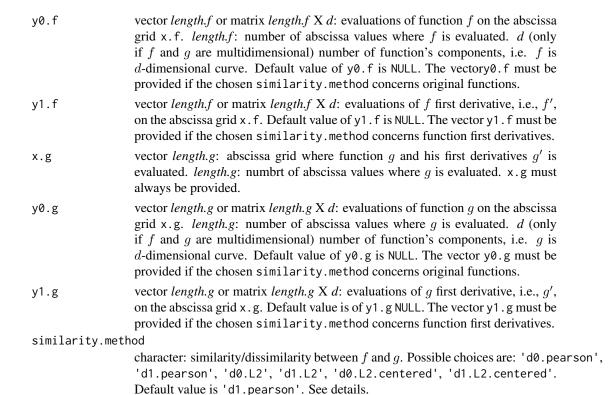

unif.grid

boolean: if equal to TRUE the similarity measure is computed over an uniform grid built in the intersection domain of the two functions, that is an additional discretization is performed. If equal to FALSE the additional discretization is not performed, so the functions are supposed to be already defined on the same abscissa grid and the grid is supposed to be fine enough to well compute similarity.

#### **Details**

We report the list of the currently available similarities/dissimilarities. Note that all norms and inner products are computed over D, that is the intersection of the domains of f and g.  $\overline{f}$  and  $\overline{g}$  denote the mean value, respectively, of functions f and g.

1. 'd0.pearson': this similarity measure is the cosine of the angle between the two functions f and g.

$$\frac{\langle f, g \rangle_{L^2}}{\|f\|_{L^2} \|g\|_{L^2}}$$

2. 'd1.pearson': this similarity measure is the cosine of the angle between the two function derivatives f' and g'.

$$\frac{\langle f', g' \rangle_{L^2}}{\|f'\|_{L^2} \|g'\|_{L^2}}$$

3. 'd0.L2': this dissimilarity measure is the L2 distance of the two functions f and g normalized by the length of the common domain D.

16 kma.similarity

$$\frac{\|f-g\|_{L^2}}{|D|}$$

4. 'd1.L2': this dissimilarity measure is the L2 distance of the two function first derivatives f' and g' normalized by the length of the common domain D.

$$\frac{\|f' - g'\|_{L^2}}{|D|}$$

5. 'd0.L2.centered': this dissimilarity measure is the L2 distance of  $f - \overline{f}$  and  $g - \overline{g}$  normalized by the length of the common domain D.

$$\frac{\|(f-\overline{f})-(g-\overline{g})\|_{L^2}}{|D|}$$

6. 'd1.L2.centered': this dissimilarity measure is the L2 distance of  $f' - \overline{f'}$  and  $g' - \overline{g'}$  normalized by the length of the common domain D.

$$\frac{\|(f'-\overline{f'})-(g'-\overline{g'})\|_{L^2}}{|D|}$$

For multidimensional functions, if similarity.method='d0.pearson' or 'd1.pearson' the similarity/dissimilarity measure is computed via the average of the indexes in all directions.

The coherence properties specified in Sangalli et al. (2010) implies that if similarity.method is set to 'd0.L2', 'd1.L2', 'd0.L2.centered' or 'd1.L2.centered', value of warping.method must be 'shift' or 'NOalignment'. If similarity.method is set to 'd0.pearson' or 'd1.pearson' all values for warping.method are allowed.

# Value

scalar: similarity/dissimilarity measure between the two functions f and g computed via the similarity/dissimilarity measure specified.

## Author(s)

Alice Parodi, Mirco Patriarca, Laura Sangalli, Piercesare Secchi, Simone Vantini, Valeria Vitelli.

#### References

Sangalli, L.M., Secchi, P., Vantini, S., Vitelli, V., 2010. "K-mean alignment for curve clustering". Computational Statistics and Data Analysis, 54, 1219-1233.

Sangalli, L.M., Secchi, P., Vantini, S., 2014. "Analysis of AneuRisk65 data: K-mean Alignment". Electronic Journal of Statistics, Special Section on "Statistics of Time Warpings and Phase Variations", Vol. 8, No. 2, 1891-1904.

#### See Also

kma

plotKmeansClustering 17

| plotKmeansClustering | Kmeans Clustering Plot |
|----------------------|------------------------|
|----------------------|------------------------|

# **Description**

plotKmeansClustering represents, in different subpanels, each of the clusters obtained after running k-means. The corresponding centroid is highlighted.

# Usage

```
plotKmeansClustering(x, kmeansObj, col=c(8,2), lty=c(2,1), x.coord = NULL, no.ticks = 5, \ldots)
```

# Arguments

| x         | a data matrix containing N observations (individuals) by rows and d variables (features) by columns                                                         |
|-----------|----------------------------------------------------------------------------------------------------|
| kmeansObj | an object of class kmeans, containing the cluster labels output by kmeans                                                                                   |
| col       | a vector containing colors for the elements in x and for the centroid. The last one is used for the centroid, whereas the previous ones are recycled        |
| lty       | a vector containing the line type for the elements in x and for the centroid. The last one is used for the centroid, whereas the previous ones are recycled |
| x.coord   | initial x coordinates (time points) where the functional data is observed; if not provided, it is assumed to be $1:d$                                       |
| no.ticks  | number of ticks to be displayed in the X axis                                                                                                    |
|           | additional arguments to be passed to the plot function                                                                                                    |

### **Details**

The function creates a suitable grid where to plot the different clusters independently. In the i-th cell of the grid, the data points corresponding to the i-th cluster are represented in parallel coordinates and the final centroid is highlighted.

#### Value

the function returns invisibly a list with the following components:

| clusters  | a list containing one cluster per component; observations are given by rows |
|-----------|-----------------------------------------------------------------------------|
| centroids | a list with the centroid of each cluster                                    |

# Author(s)

Javier Albert Smet <javas@kth.se> and Aurora Torrente <etorrent@est-econ.uc3m.es>

## **Examples**

```
## simulated data
set.seed(1)
x.coord = seq(0,1,0.01)
x <- matrix(ncol = length(x.coord), nrow = 100)</pre>
labels <- matrix(ncol = 100, nrow = 1)</pre>
centers <- matrix(ncol = length(x.coord), nrow = 4)</pre>
centers[1, ] <- abs(x.coord)-0.5</pre>
centers[2, ] <- (abs(x.coord-0.5))^2 - 0.8
centers[3, ] <- -(abs(x.coord-0.5))^2 + 0.7
centers[4, ] <- 0.75*sin(8*pi*abs(x.coord))
for(i in 1:4){
    for(j in 1:25){
        labels[25*(i-1) + j] <- i
        if(i == 1){x[25*(i-1) + j, ] <- abs(x.coord)-0.5 +}
            rnorm(length(x.coord),0,1.5)}
        if(i == 2){x[25*(i-1) + j, ] <- (abs(x.coord-0.5))^2 - 0.8 +}
            rnorm(length(x.coord),0,1.5)}
        if(i == 3){x[25*(i-1) + j, ] <- -(abs(x.coord-0.5))^2 + 0.7 +}
            rnorm(length(x.coord),0,1.5)}
        if(i == 4)\{x[25*(i-1) + j, ] <- 0.75*sin(8*pi*abs(x.coord)) +
            rnorm(length(x.coord),0,1.5)}
        }
    }
plotKmeansClustering(x, kmeans(x, 4))
plotKmeansClustering(x, brik(x,4)$km)
plotKmeansClustering(x, fabrik(x,4)$km)
plotKmeansClustering(x, fabrik(x,4,degFr=10)$km)
```

# **Index**

```
* MBD
                                                loess, 11, 12
    brik, 2
                                                optim, 11
    elbowRule, 3
    fabrik, 5
                                                plotKmeansClustering, 17
    fdebrik, 7
    plotKmeansClustering, 17
* Similarity
    * bootstrap
    brik, 2
    elbowRule, 3
    fabrik, 5
    fdebrik, 7
    plotKmeansClustering, 17
* cluster
    elbowRule, 3
    fabrik, 5
    fdebrik, 7
* elbow rule
    elbowRule, 3
* functional data
    elbowRule, 3
    fabrik, 5
    fdebrik, 7
* kmeans
    brik, 2
    elbowRule, 3
    fabrik, 5
    fdebrik, 7
    plotKmeansClustering, 17
brik, 2
elbowRule, 3
fabrik, 5
fdebrik, 7
kma, 10, 16
kma.similarity, 11, 13, 14
```